## SAP ABAP table T7PIQSELSCENMETH {Assign Selection Methods to Selection Method Group}

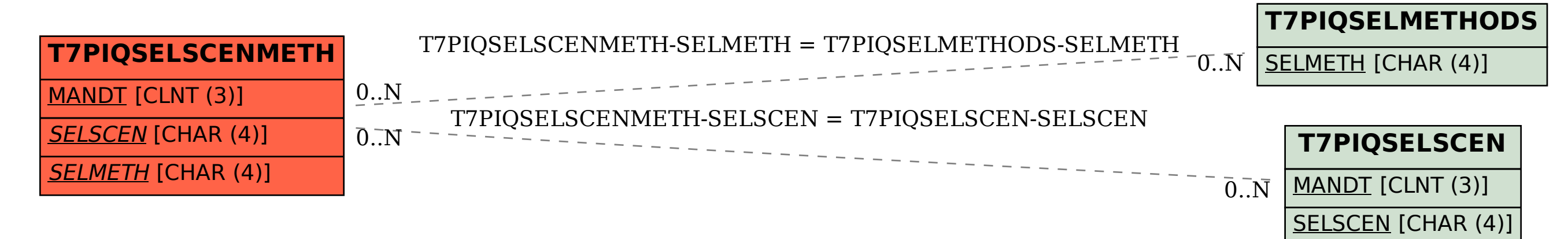